## *Presentacion del proyecto*

### **Objetivos**

Datos inciales y documentos de partida

#### *Creacion del documento informe*

Esquema de titulos, subtitulos, ilustraciones,.. Trabajando con referencias cruzadas Tabla de contenido, indice Panel de navegación *Creacion del fichero de trabajo*

#### *Fase I Proceso ETL*

Conexiones a las fuentes Transformación **Carga** 

## *Crear ruta dinámica de conexión a los Dataset* Parámetros de Power Query

#### *Fase II Crear modelo de datos*

Agregar conexiones Crear relaciones Crear tabla calendario y personalización Resultado final del modelo de datos base Creación de tabla para organizar las medidas

## *Otras prácticas y recomendaciones*

Configuracion de las TD y segmentadores. Nombres e influencia

# *Fase III: Analitica de Datos con Excel (I). Informes Básicos*

Funciones de estudios Agregación (SUM, AVERAGE, MAX, MIN, DIVIDE,…) Conteo (COUNT, COUNTA, COUNTROWS,...) Relación (RELATED, RELATEDTABLE...) Lógicas y condicionales (AND, IF,SWITCH...) Especial Hasonevalue

## Otras prácticas y recomendaciones

Auditoria para los calculos

Analitica de Datos I Productos

## Cuadro de Mandos

#### Funciones aplicadas y medidas diseñadas

Agregación (SUM, AVERAGE, MAX, MIN, DIVIDE,…) Conteo (COUNT, COUNTA, COUNTROWS,...)

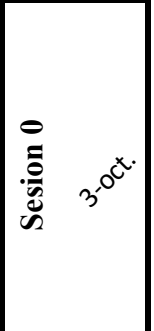

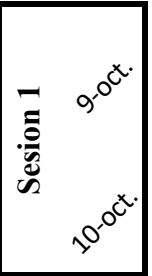

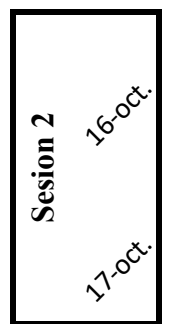

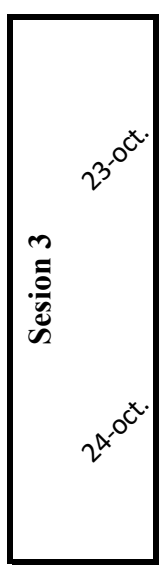